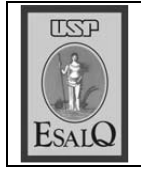

USP ESALQ - ASSESSORIA DE COMUNICAÇÃO Veículo: Jornal de Piracicaba Data: 16-12-07 (domingo) Caderno/Páginas: Cidades / A-9 Assunto: CPI da cana

đã.

propor

## eputados estud lei contra quein

Técnicos das áreas de meio ambiente e agricultura falaram ontem em audiência, na Câmara, da CPI da Queima da Palba da Cana-de-Açúcar

por deputados es-<br>taduais que colelhiço da cana é fonte de energia energético. Ele afirmou que o paele classifica como desperdicio de Engenharia Rural da Esalq Caetano Ripoli, do Departamento jeto de lei que irá tam dados técnicos missão é formada zada no plenário da Câmara de da Cana-de-Açücar, ontem de ma-Inquérito) da Queima da Palha CPI (Comissão Parlamentar de atuam em Piracicaba falaram à que se perde quando colocado fo (Escola Superior de Agricultura tinção da queima dos prazos para expara elaborar pro-Vereadores. A conhã, em audiência publica reali recnicos das áreas de meio am-Luiz de Queiroz), ressaltou o que biente e agricultura que O pesquisador redução prevê fim da queima en assinado Protocolo 2014 go na cana. A deputada Célia Leão (PSDB) disse que a queima  $\frac{1}{2}$  $\frac{1}{100}$  perguntou a Rípoli qual data perguntou a Rípoli qual data s não tem peso legal. O protocolo é o prazo ideal para o fim da governo estadual e os usineiros protocolo de intenções entre o duzir na lei esse limite, ja que o mas os deputados pretendem regência, "como um fumante que deveria ser interrompida com urveis e 2017 nas areas em que nac em 2014 nos terrenos mecanizaprevé o fim da queima da cana precisa parar de fumar de uma se. A legislação<br>atual garante o<br>direito de queiprática. O pesquisador mar até 2031 leira se adaptasva sucroalcoocadeia produti para que toda seria suficiente bondeu que 2014 res. se pode colher com máquinas.<br>O engenheiro agrónomo missão será democratica", disse. tores e empresários do setor su cia pública e informou que produte da comissão Rafael Silva (PDT) da Esalq, e a gerente regional da não queimam seus canaviais. nol irão priorizar produtores que no aquecimento global. lou sobre impactos da queimada ças Climáticas), Carlos Cerri, PCC (sigla em inglês para Painel na Agricultura) e delegado Cena (Centro de Energia Nuclear lo, em data a ser marcada. "A codos em reunião na Assembléia croalcooleiro também serão ouvi fez avaliação positiva da audien-Kátia Fiano Loureiro. O presidengia de Saneamento Ambiental), Cetesb (Companhia de Tecnoloprofessor Luiz Geraldo Mialhe, tos, os países compradores do etamou que, por conta desses impac-Intergovernamental Legislativa do Estado de São Pau-Também falaram na CPI o de Mudan-Ele affr .<br>ټو ę g  $0$  presidente da CPI, Rafael Süva, disse que produtores serão ouvidos na Assembléia Legislativa.  $\theta$ **DOSICAO** 精神 Marcelo German